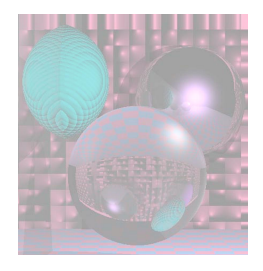

## CS 4300 Computer Graphics

### Prof. Harriet Fell Fall 2012 Lecture 10 – September 26, 2012

©College of Computer and Information Science, Northeastern University

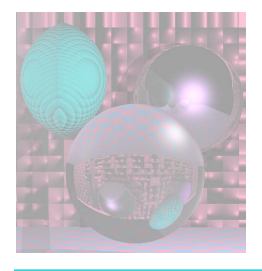

## 3D Vectors

What we said about 2D vectors holds for 3D vectors too.

$$
\mathbf{a} = (x_a, y_a, z_a) \qquad \mathbf{b} = (x_b, y_b, z_b)
$$
\n
$$
Length(\mathbf{a}) = Norm(\mathbf{a}) = ||\mathbf{a}|| = \sqrt{x_a^2 + y_a^2 + z_a^2}
$$
\n
$$
\mathbf{a} \cdot \mathbf{b} = x_a x_b + y_a y_b + z_a z_b
$$
\n
$$
\mathbf{a} \cdot \mathbf{b} = ||\mathbf{a}|| \cdot ||\mathbf{b}|| \cos(\varphi)
$$
\n
$$
\mathbf{a} \rightarrow \mathbf{b} = ||\mathbf{a}|| \cos(\varphi) = \frac{\mathbf{a} \cdot \mathbf{b}}{||\mathbf{b}||}
$$

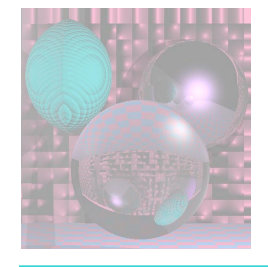

## Vector Cross Product

b *φ*

a

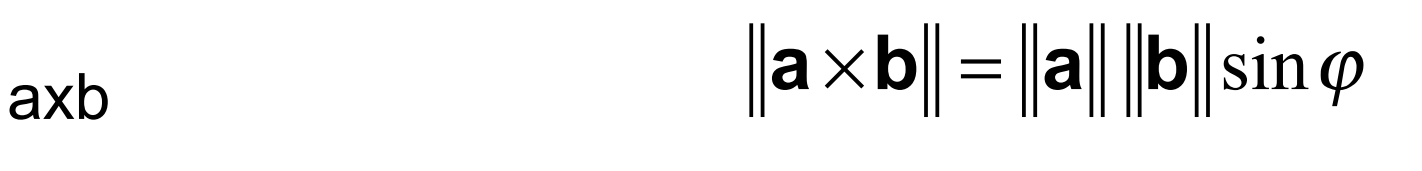

axb is perpendicular to a and b.

Use the right hand rule to determine the direction of axb.

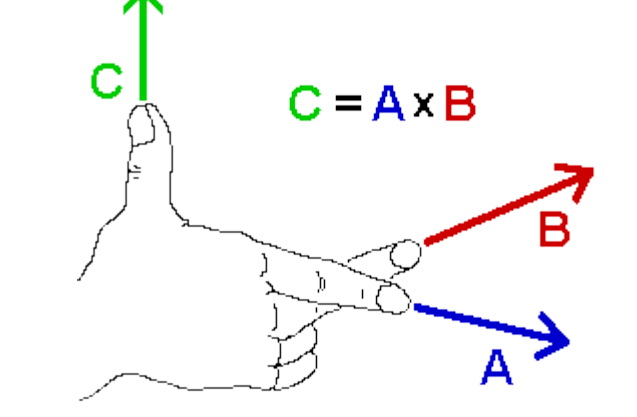

Image from www.physics.udel.edu

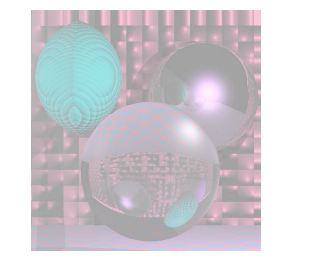

### Cross Product and Area

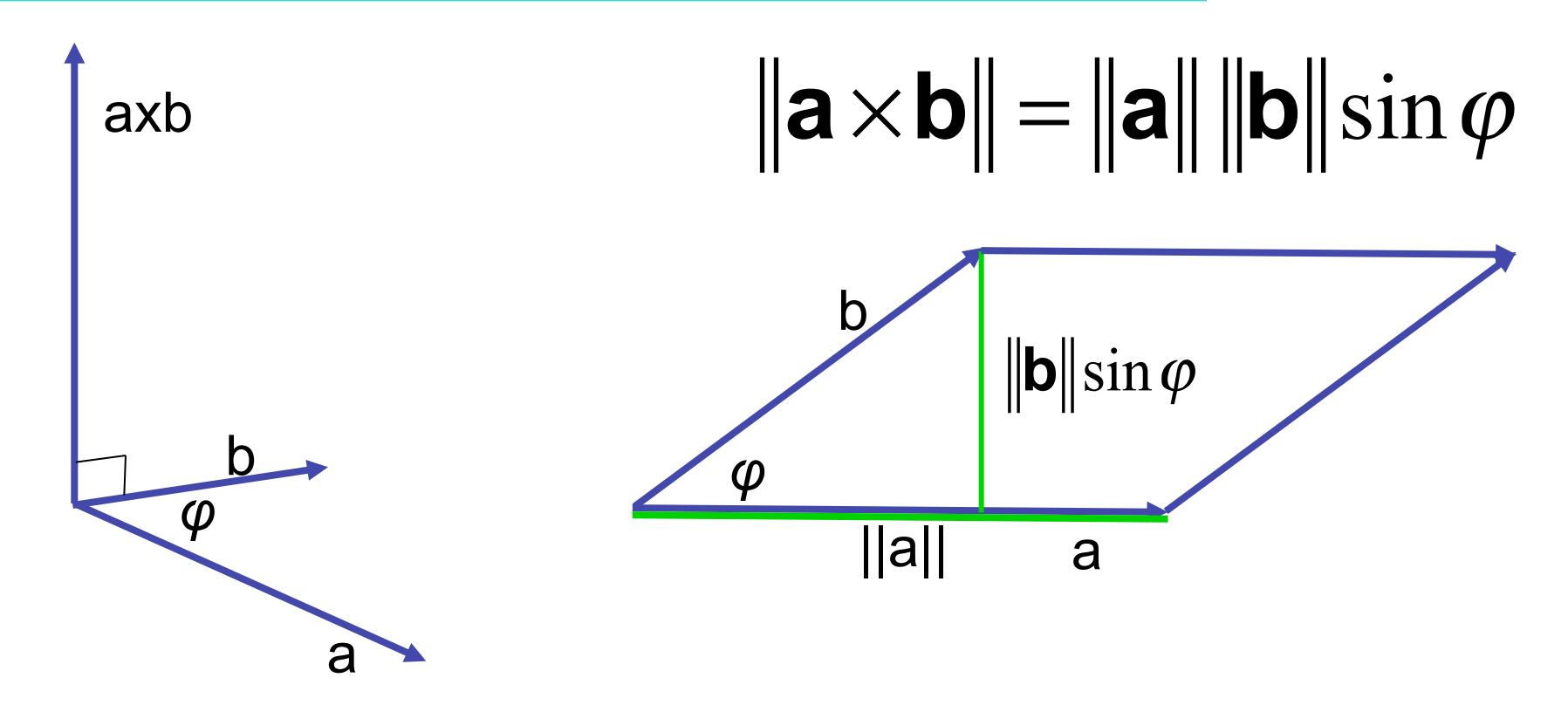

 $||a \times b||$  = area of the parallelogram.

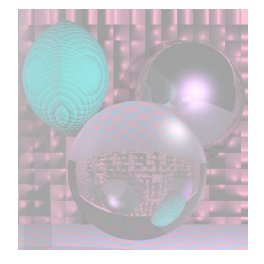

### Computing the Cross Product

$$
\mathbf{a} \times \mathbf{b} = \begin{vmatrix} i & j & k \\ a_x & a_y & a_z \\ b_x & b_y & b_z \end{vmatrix}
$$

$$
= (a_y b_z - a_z b_y)i + (a_z b_x - a_x b_z)j + (a_x b_y - a_y b_x)k
$$

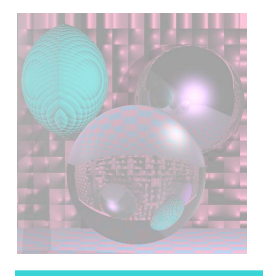

## Linear Interpolation

- **LERP**: /lerp/, vi.,n.
	- Quasi-acronym for Linear Interpolation, used as a verb or noun for the operation. "Bresenham's algorithm lerps incrementally between the two endpoints of the line."

$$
p = (1 - t) a + t b = a + t(b - a)
$$

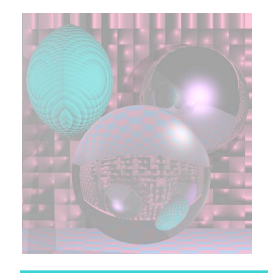

## Lerping

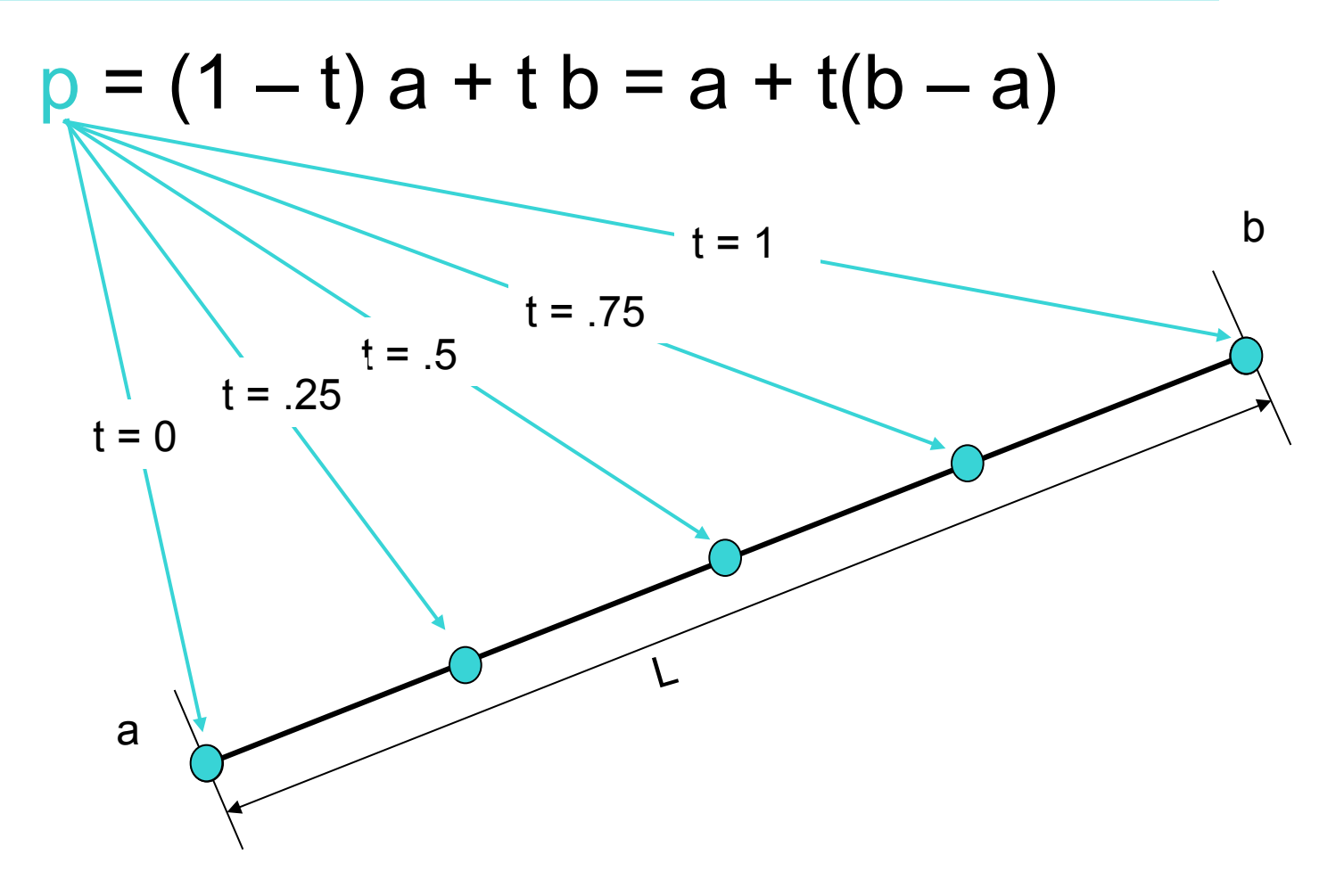

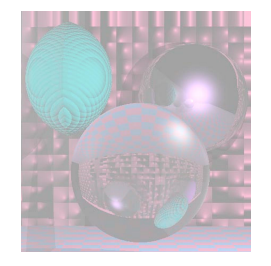

## **Triangles**

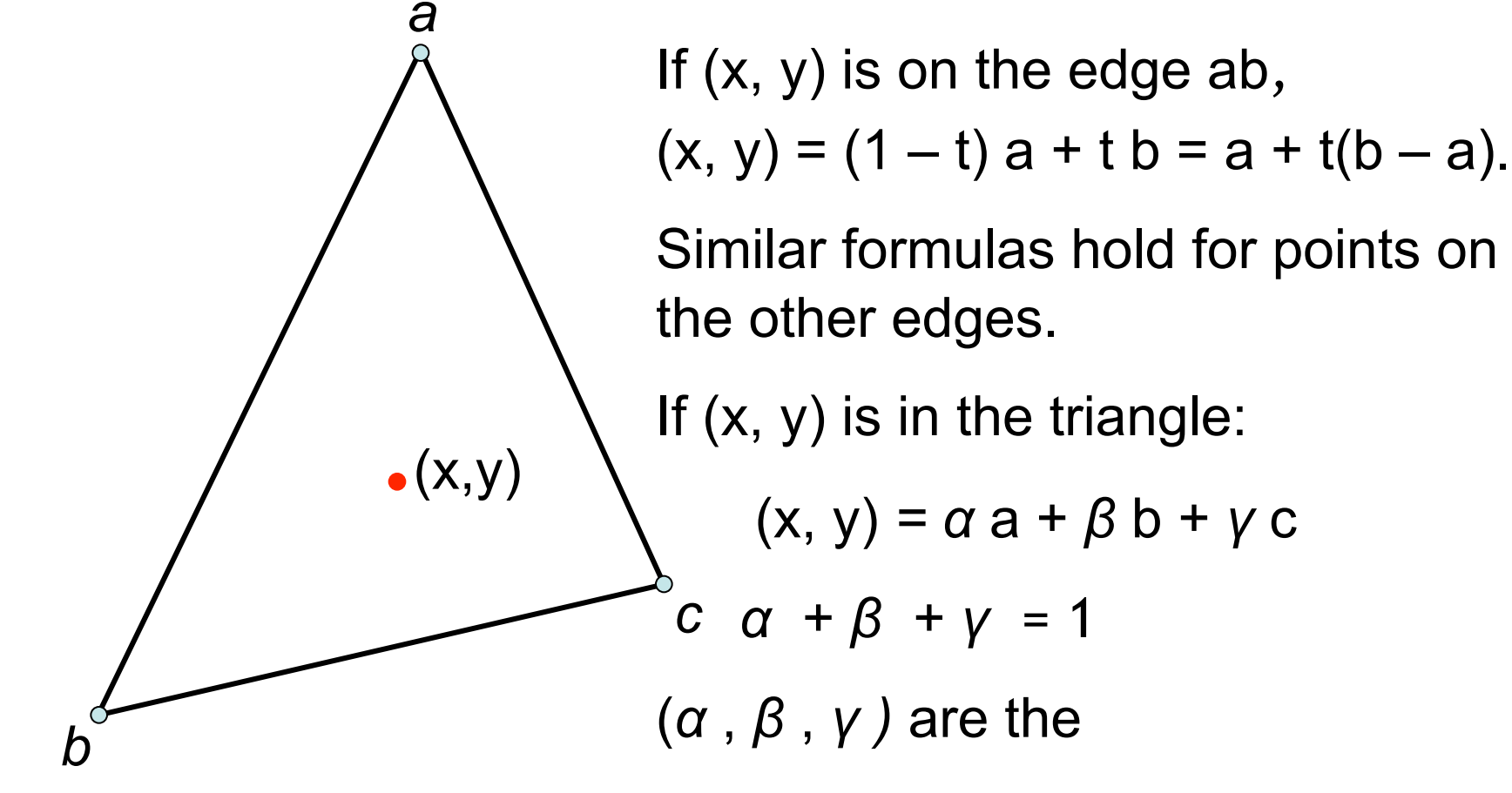

*Barycentric coordinates* of (x, y).

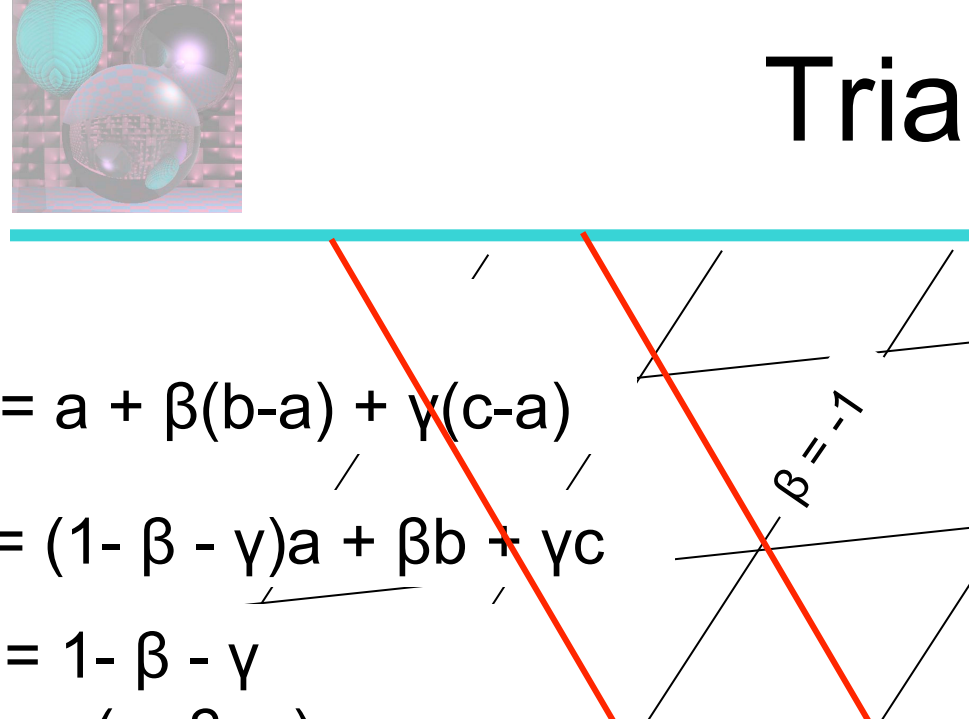

### **Triangles**

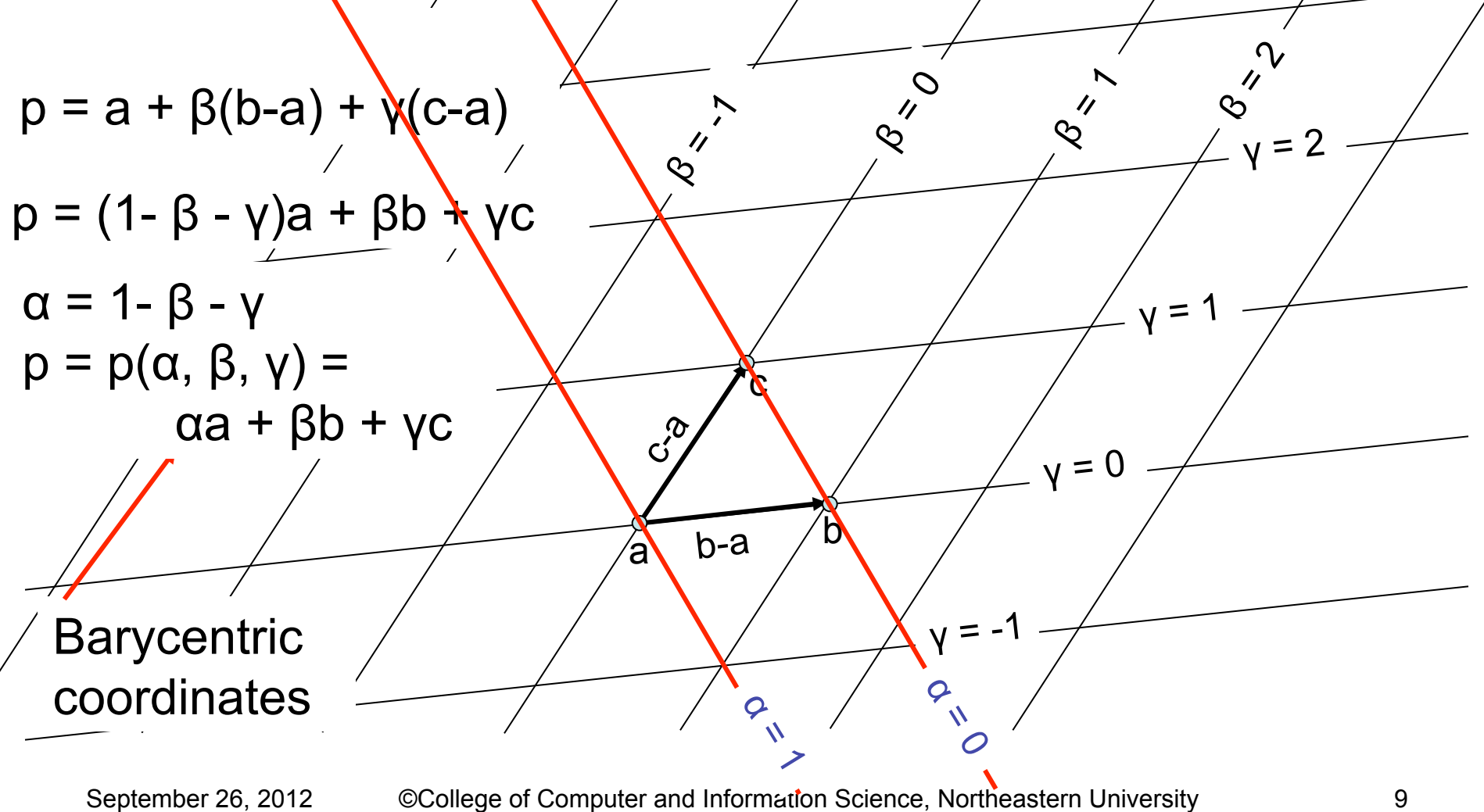

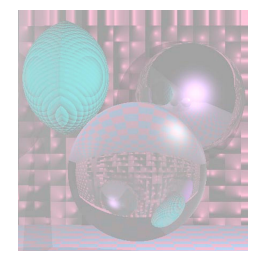

### Computing Barycentric Coordinates

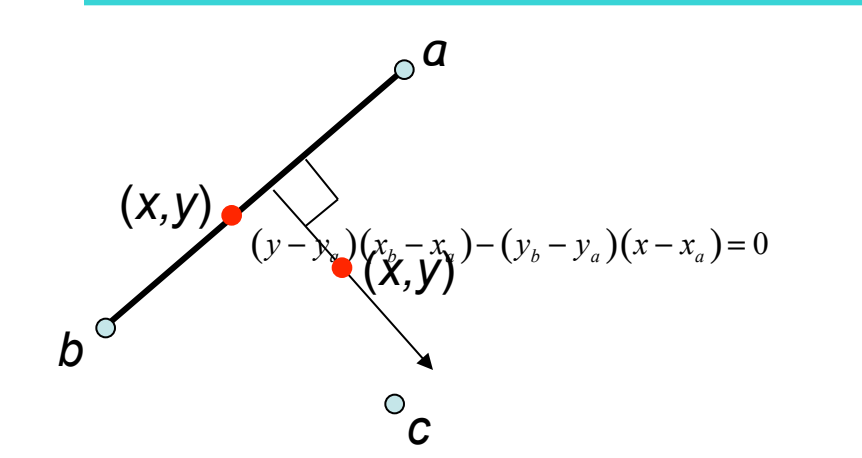

$$
\frac{y - y_a}{x - x_a} = \frac{y_b - y_a}{x_b - x_a}
$$

$$
f_{ab}(x, y) = (y - y_a)(x_b - x_a) - (y_b - y_a)(x - x_a)
$$

$$
\gamma = \frac{f_{ab}(x, y)}{f_{ab}(x_c, y_c)}
$$

©College of Computer and Information Science, Northeastern University September 26, 2012 10

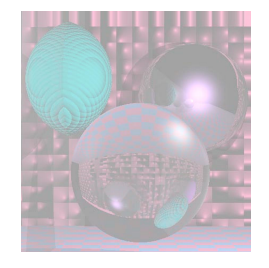

### Barycentric Coordinates as Areas

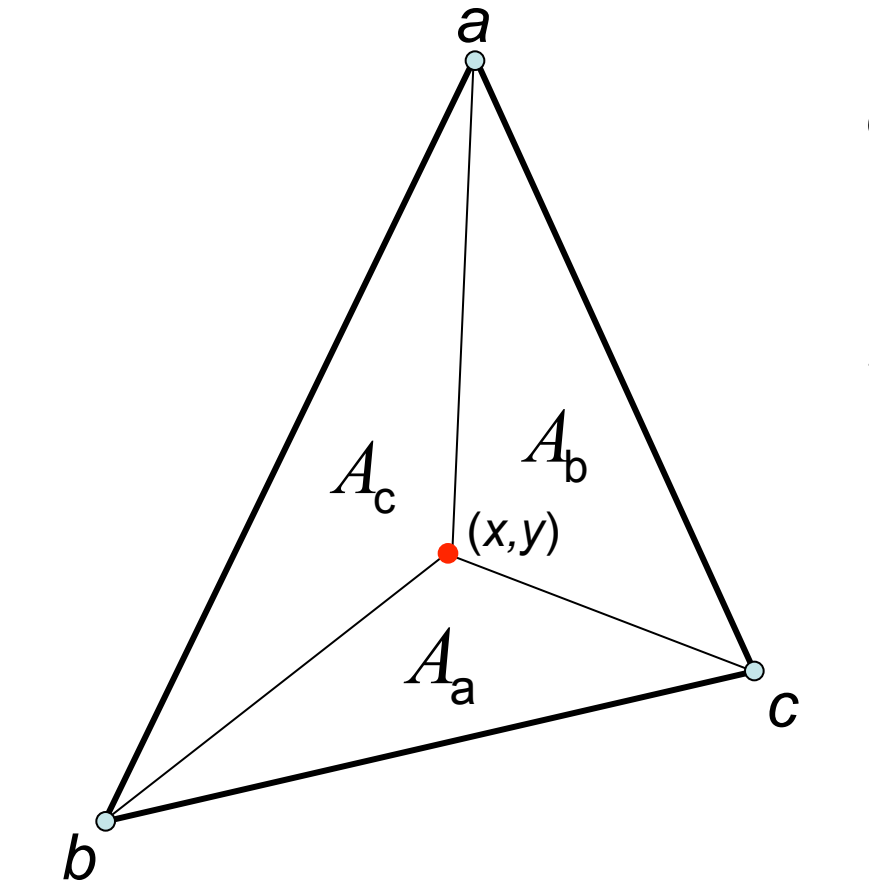

 $\alpha = A_{\rm a}/A$  $\beta = A_{\sf b} / A$  $\gamma = A_{\rm c} / A$ 

where *A* is the area of the triangle.

 $\alpha + \beta + \gamma = 1$ 

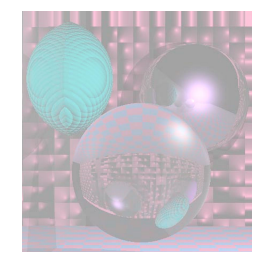

### 3D Triangles

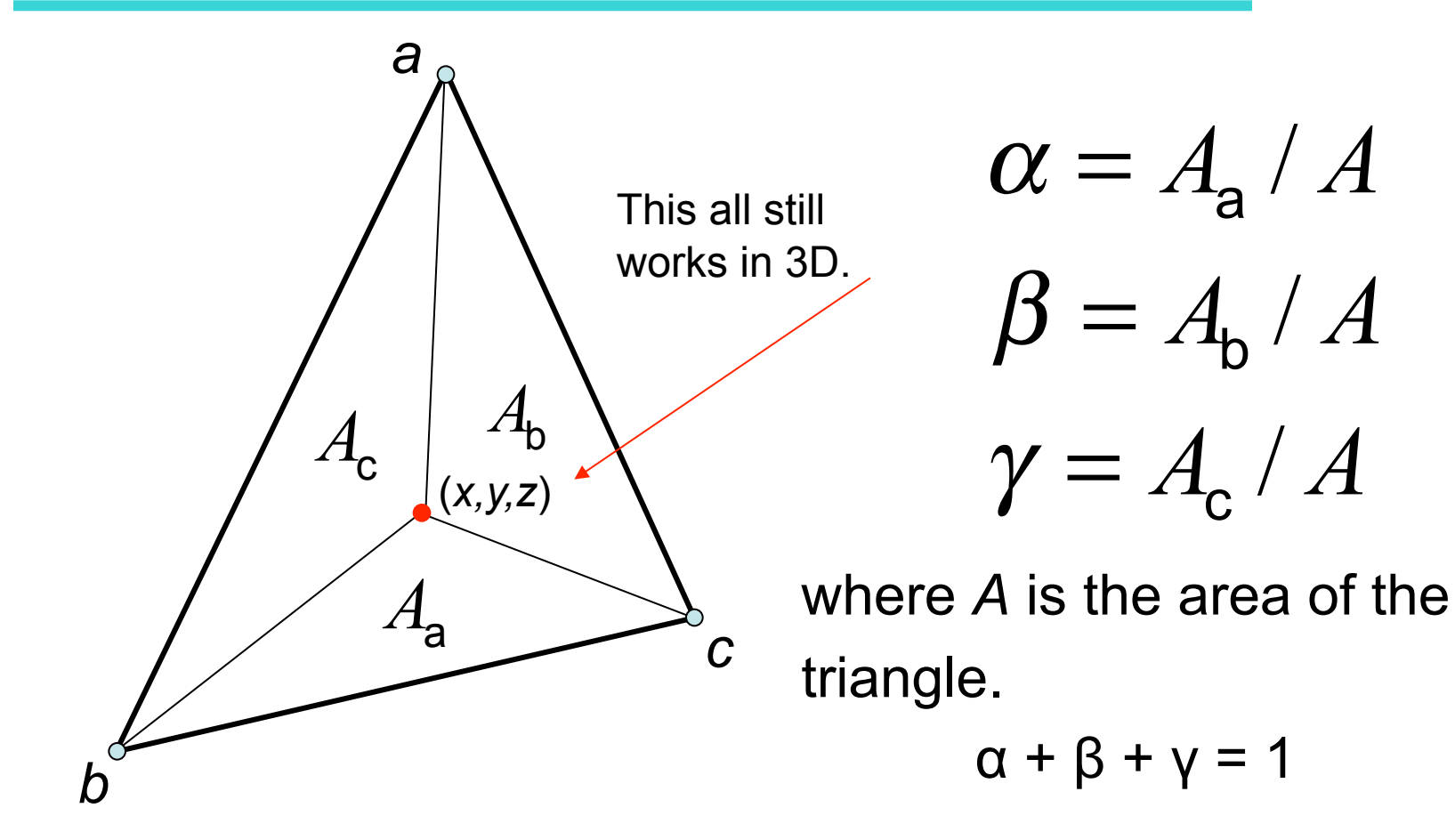

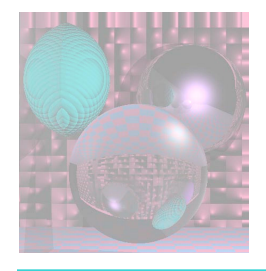

## Wireframe Rendering

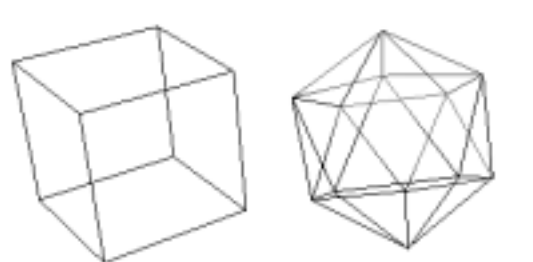

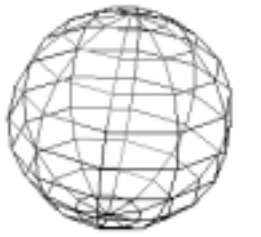

Hidden-Line Removal

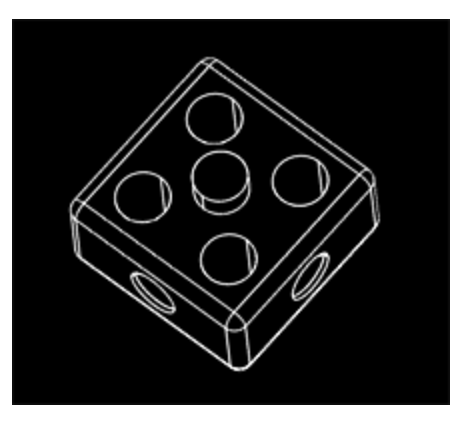

Copyright (C) 2000,2001,2002 Free Software Foundation, Inc. 51 Franklin St, Fifth Floor, Boston, MA 02110-1301 USA Everyone is permitted to copy and distribute verbatim copies of this license document, but changing it is not allowed.

Hidden-Face Removal

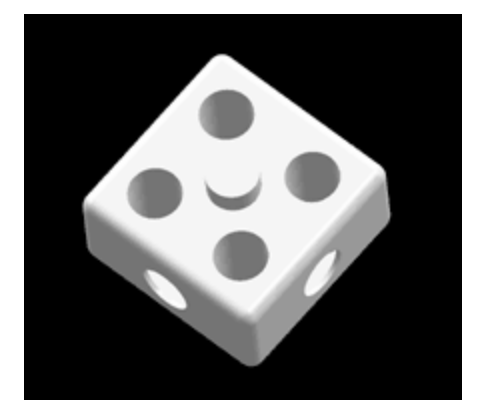

September 26, 2012 ©College of Computer and Information Science, Northeastern University 13

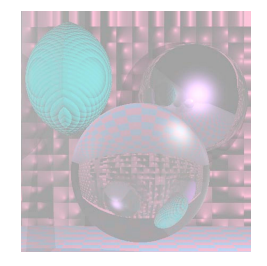

## Convex Polyhedra

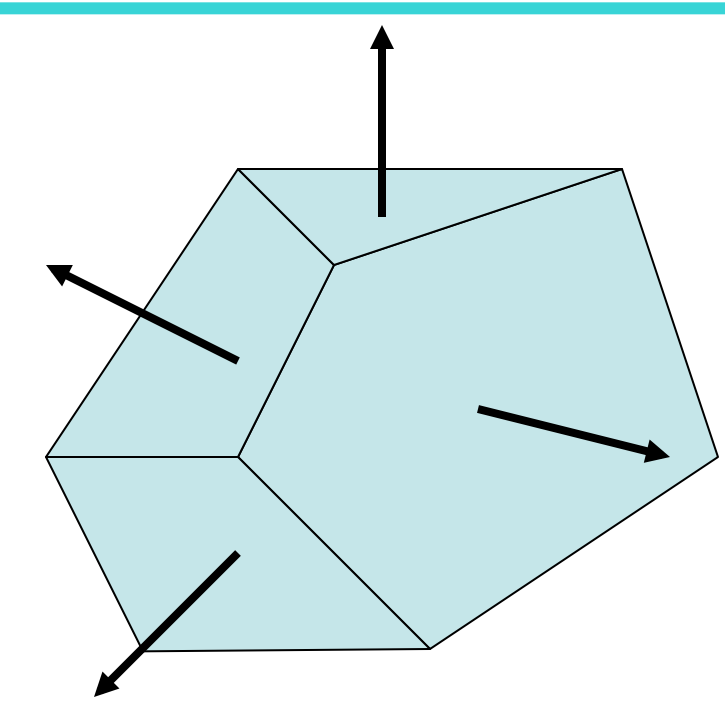

We can see a face if and only if its normal has a component toward us.

 $N \cdot V > 0$ 

**V** points from the face toward the viewer.

**N** point toward the outside of the polyhedra.

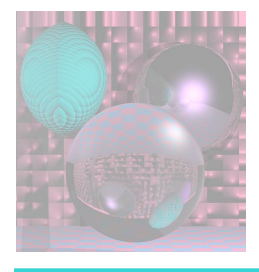

## Hidden Surface Removal

- Backface culling
	- Never show the back of a polygon.
- Viewing frustum culling
	- Discard objects outside the camera's view.
- Occlusion culling
	- Determining when portions of objects are hidden.
		- Painter's Algorithm
		- Z-Buffer
- Contribution culling
	- Discard objects that are too far away to be seen.

http://en.wikipedia.org/wiki/Hidden face removal

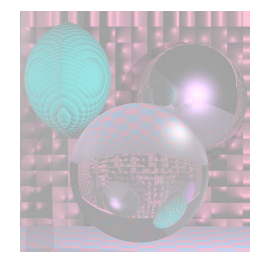

### Painter's Algorithm

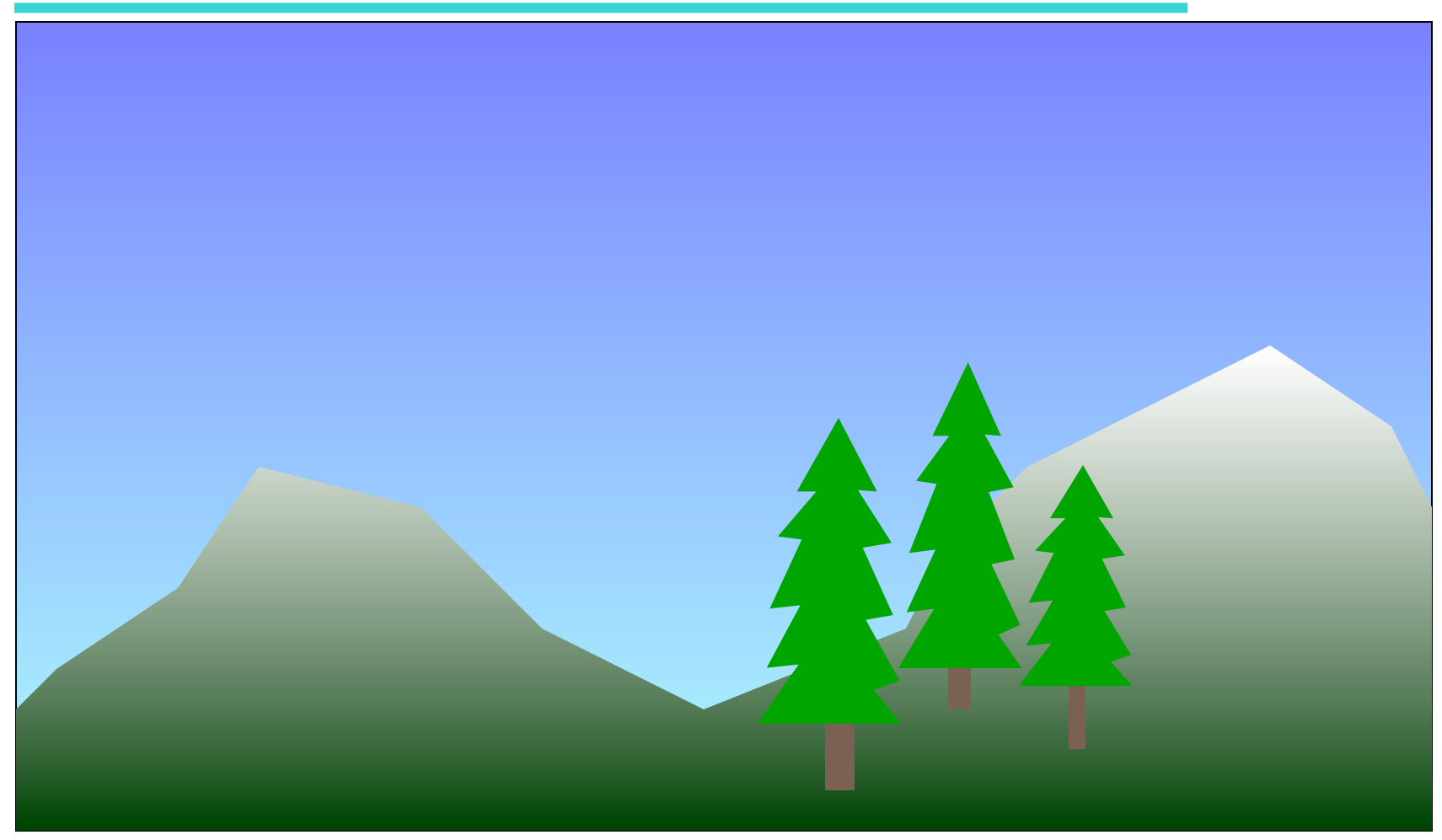

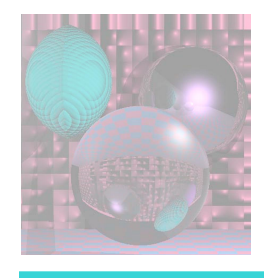

## Painter's Algorithm

Sort objects back to front relative to the viewpoint.

**for** each object (in the above order) **do**  draw it on the screen

-- more on this later

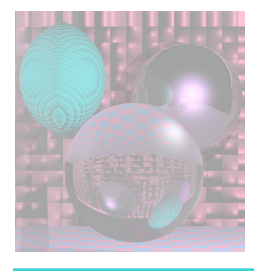

### Visible Surface Determination

- If surfaces are invisible, don't render them.
	- Ray Tracing
		- We only render the nearest object.
	- Binary Space Partitioning (BSP)
		- Recursively cut up space into convex sets with hyperplanes.
		- The scene is represented by a BSP-tree.

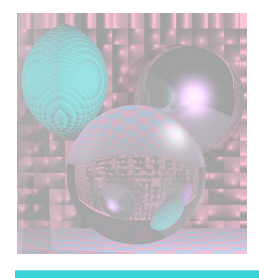

# Rendering a Polymesh

- Scene is composed of triangles or other polygons.
- We want to view the scene from different view-points.
	- Hidden Surface Removal
		- Cull out surfaces or parts of surfaces that are not visible.
	- Visible Surface Determination
		- Head right for the surfaces that are visible.
		- Ray-Tracing is one way to do this.

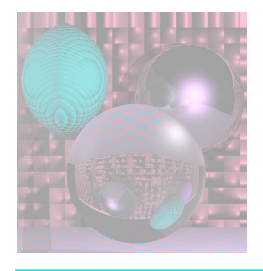

**P**olygon **T**able

**P**olygon **T**able

- A, B, C, D of the plane equation shading or color info (e.g. color and N) *in* (*out*) boolean initialized to false (= *out*) at start of scanline
- $z at$  lowest y, x

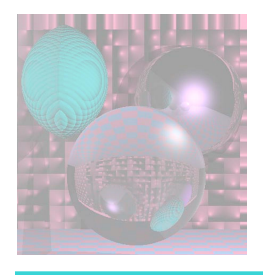

### Coherence

- Non-penetrating polygons maintain their relative z values.
	- If the polygons penetrate, add a false edge.
- If there is no change in edges from one scanline to the next, and no change in order wrt x, then no new computations of z are needed.

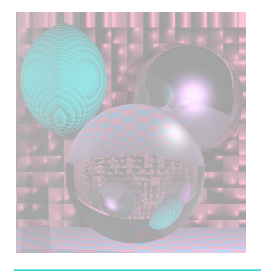

## **A**ctive **E**dge **T**able

#### Keep in order of increasing x.

#### At (1) AET  $\rightarrow$  AB  $\rightarrow$  AC  $\rightarrow$  DF  $\rightarrow$  EF

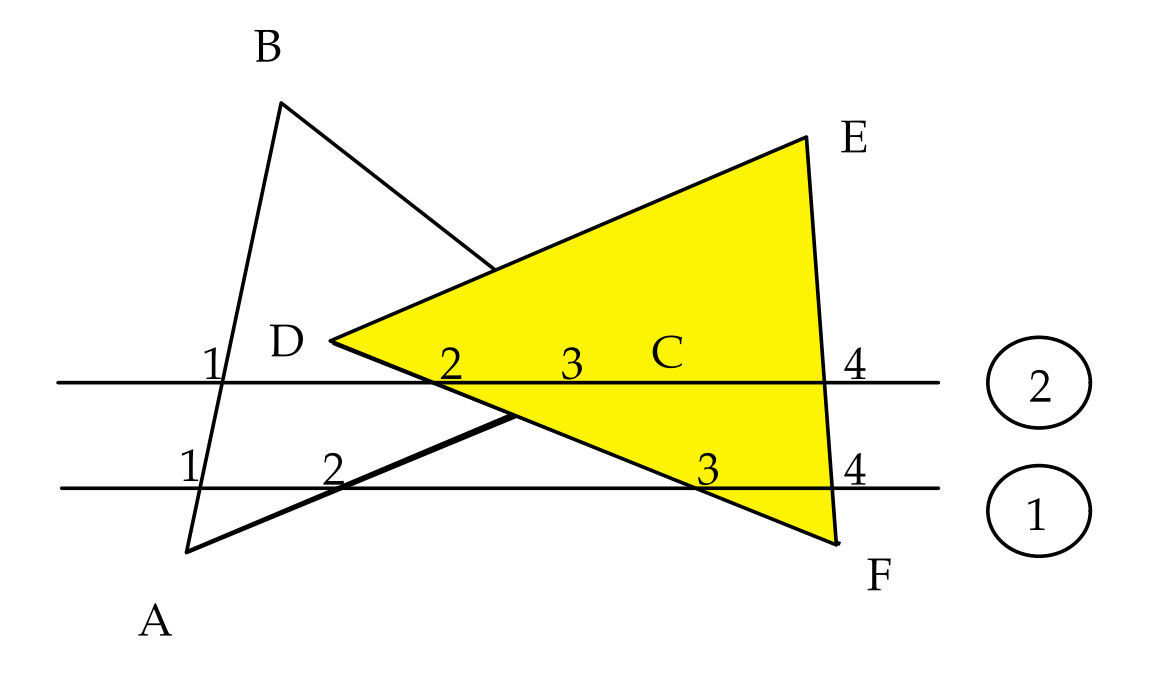

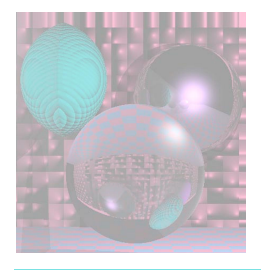

# Running the Algorithm 1

If more than one in is true, compute the z values at that point to see which polygon is furthest forward.

If only one in is true, use that polygon's color and shading. $\mathsf B$ 

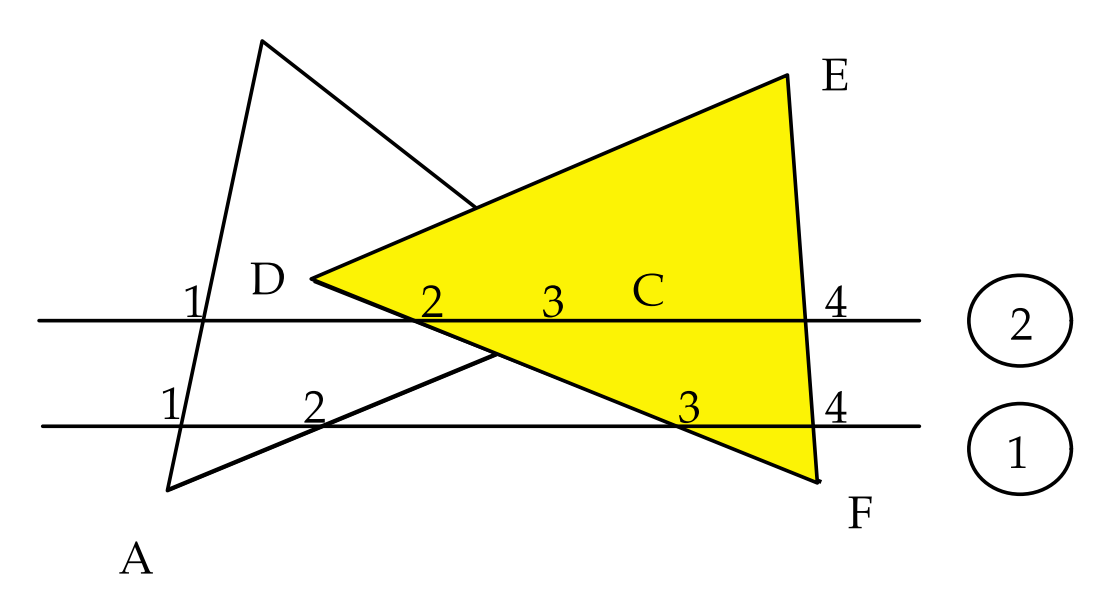

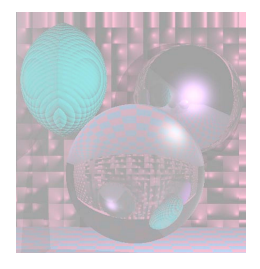

# Running the Algorithm 2

On crossing an edge set in of polygons with that edge to **not** in.

#### At (2) AET  $\rightarrow$  AB  $\rightarrow$  DF  $\rightarrow$  AC EF

If there is a third polygon, GHIJ behind the other two, after edge AC is passed at level (2) there is no need to evaluate z again - if the polygons do not pierce each other.

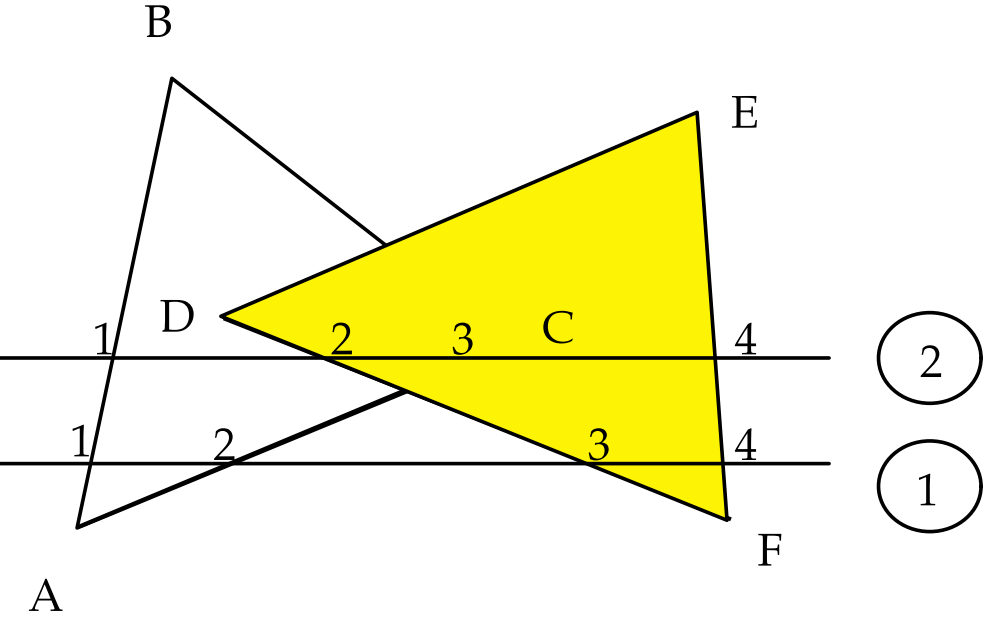

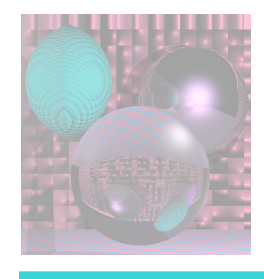

## Painter's Algorithm

Sort objects back to front relative to the viewpoint.

**for** each object (in the above order) **do**  draw it on the screen

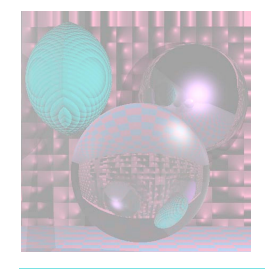

### Painter's Problem

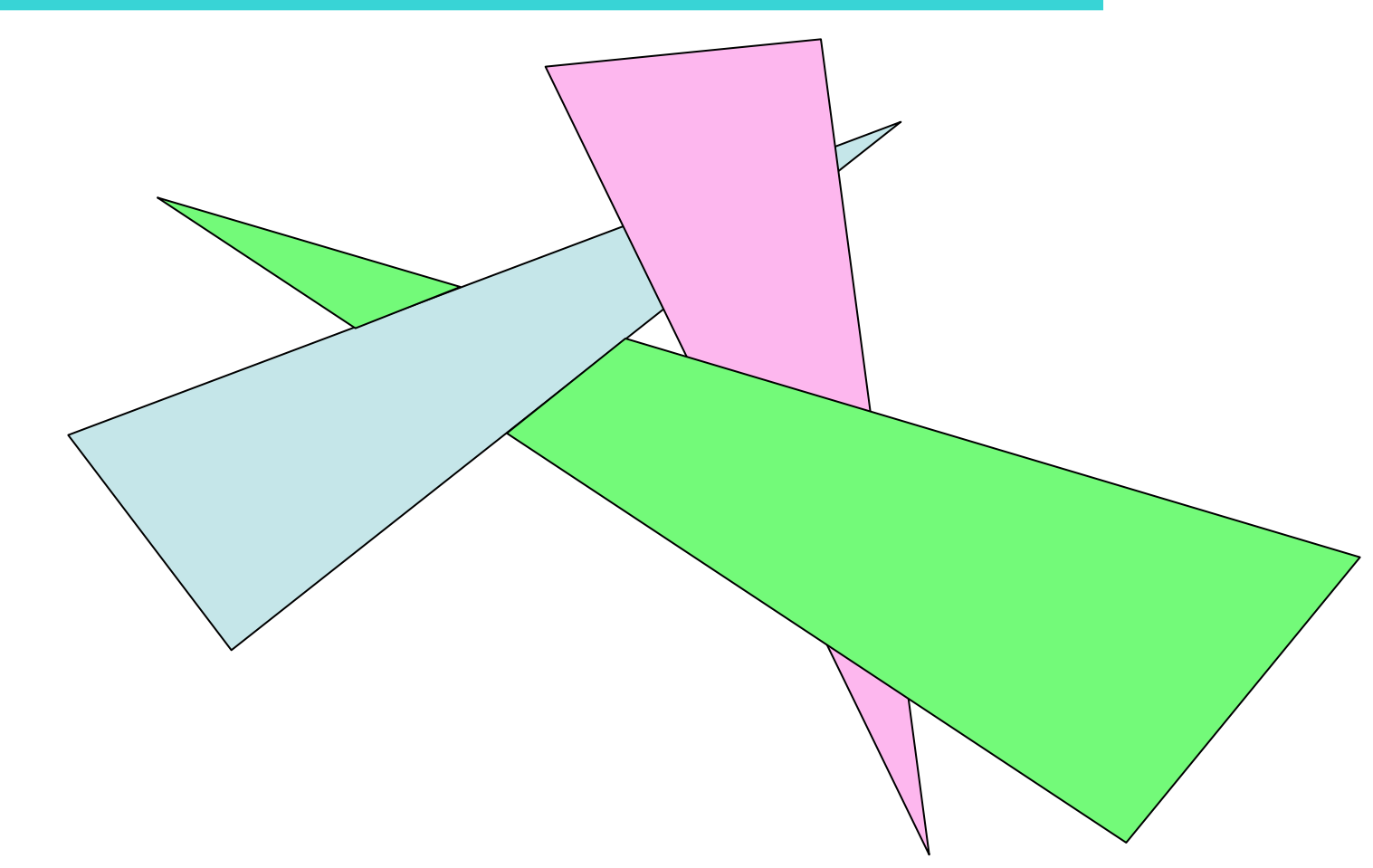

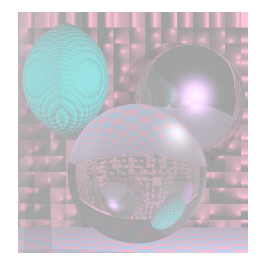

### Z-Buffer

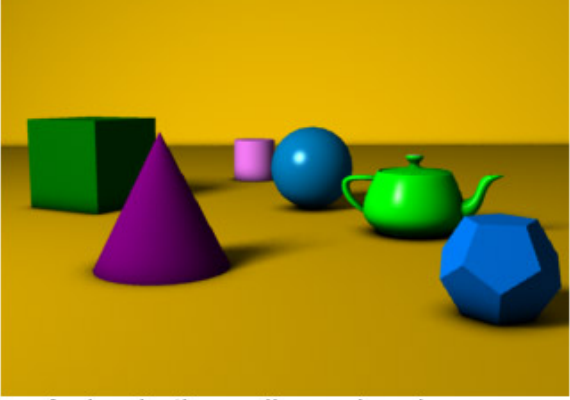

A simple three dimensional scene

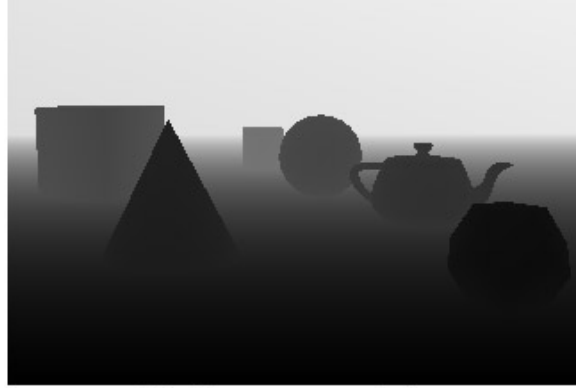

Z-buffer representation

The **Z-Buffer** is usually part of graphics card hardware. It can also be implemented in software. The depth of each pixel is stored in the z-buffer. The **Z-Buffer** is a 2D array that holds one value for each pixel.

An object is rendered at a pixel only if its z-value is higher(lower) than the buffer value. The buffer is then updated.

This image is licensed under the Creative Commons Attribution License v. 2.0.

September 26, 2012 ©College of Computer and Information Science, Northeastern University 27

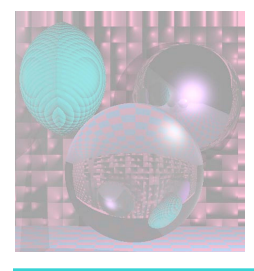

### Visible Surface Determination

- If surfaces are invisible, don't render them.
	- Ray Tracing
		- We only render the nearest object.
	- Binary Space Partitioning (BSP)
		- Recursively cut up space into convex sets with hyperplanes.
		- The scene is represented by a BSP-tree.

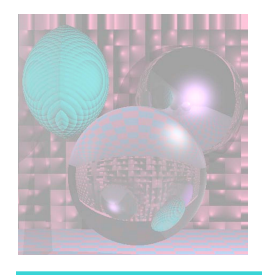

# Sorting the Polygons

The first step of the Painter's algorithm is: Sort objects back to front relative to the viewpoint.

The relative order may not be well defined. We have to reorder the objects when we change the viewpoint.

The BSP algorithm and BSP trees solve these problems.

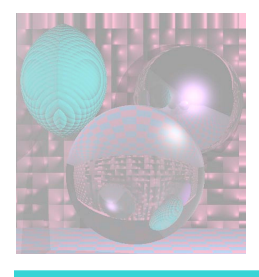

# Binary Space Partition

• Our scene is made of triangles.

– Other polygons can work too.

- Assume no triangle crosses the plane of any other triangle.
	- We relax this condition later.

#### following Shirley *et al.*

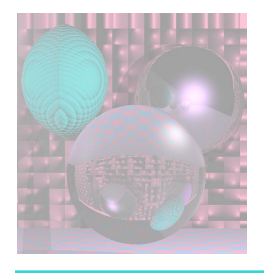

## BSP – Basics

- Let a plane in 3-space (or line in 2-space) be defined implicitly, i.e.
	- $f(P) = f(x, y, z) = 0$  in 3-space  $f(P) = f(x, y) = 0$  in 2-space
- All the points P such that  $f(P) > 0$  lie on one side of the plane (line).
- All the points P such that  $f(P) < 0$  lie on the other side of the plane (line).
- Since we have assumed that all vertices of a triangle lie on the same side of the plane (line), we can tell which side of a plane a triangle lies on.

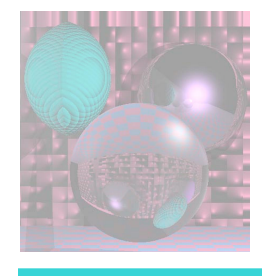

## BSP on a Simple Scene

Suppose scene has 2 triangles

*T1* on the plane  $f(P) = 0$ *T2* on the  $f(P) < 0$  side *e* is the eye.

> **if**  $f(e) < 0$  **then**  draw *T1;* draw *T2*  **else** draw *T2;* draw *T1*

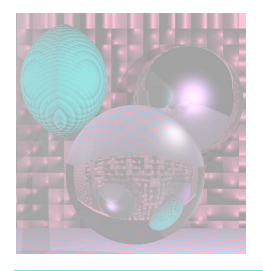

## The BSP Tree

Suppose scene has many triangles, *T1, T2, …* .

- We still assume no triangle crosses the plane of any other triangle.
- Let  $f_i(P) = 0$  be the equation of the plane containing Ti.
- The *BSPTREE* has a node for each triangle with *T1* at the root.
- At the node for *Ti,*

the minus subtree contains all the triangles whose vertices have  $f_i(\boldsymbol{P}) \leq 0$ 

the plus subtree contains all the triangles whose vertices have  $f_i(\boldsymbol{P}) \geq 0$ .

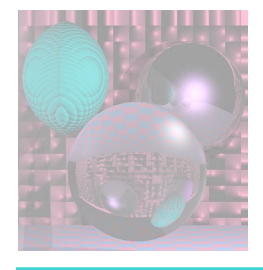

### BSP on a non-Simple Scene

**function** draw(bsptree tree, point *e*) **if** (tree.empty) **then return** 

**if**  $(f_{tree,root}(e) < 0)$  then draw(tree.plus, *e*) *render* tree.triangle draw(tree.minus, *e*)

#### **else**

draw(tree.minus, *e*) *render* tree.triangle draw(tree.plus, *e*)

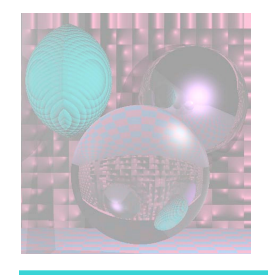

## 2D BSP Trees Demo

http://www.symbolcraft.com/graphics/bsp/index.php

This is a demo in 2 dimensions.

The objects are line segments.

The dividing hyperplanes are lines.

## Building the BSP Tree

We still assume no triangle crosses the plane of another triangle.

```
tree = node(T1)for I in {2, …, N} do tree.add(Ti)
```

```
function add (triangle T)
if (f(a) < 0 and f(b) < 0 and f(c) < 0 then
 if (tree.minus.empty) then 
   tree.minus = node(T)else
     tree.minus.add(T) 
else if (f(a) > 0 and f(b) > 0 and f(c) > 0) then
   if (tree.plus.empty) then 
    tree.plus = node(T)else
```
tree.plus.add(T)<br>©College of Computer and Information Science, Northeastern University

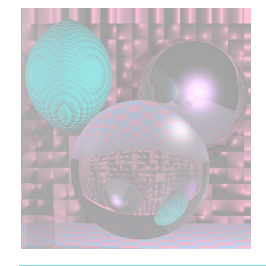

## Triangle Crossing a Plane

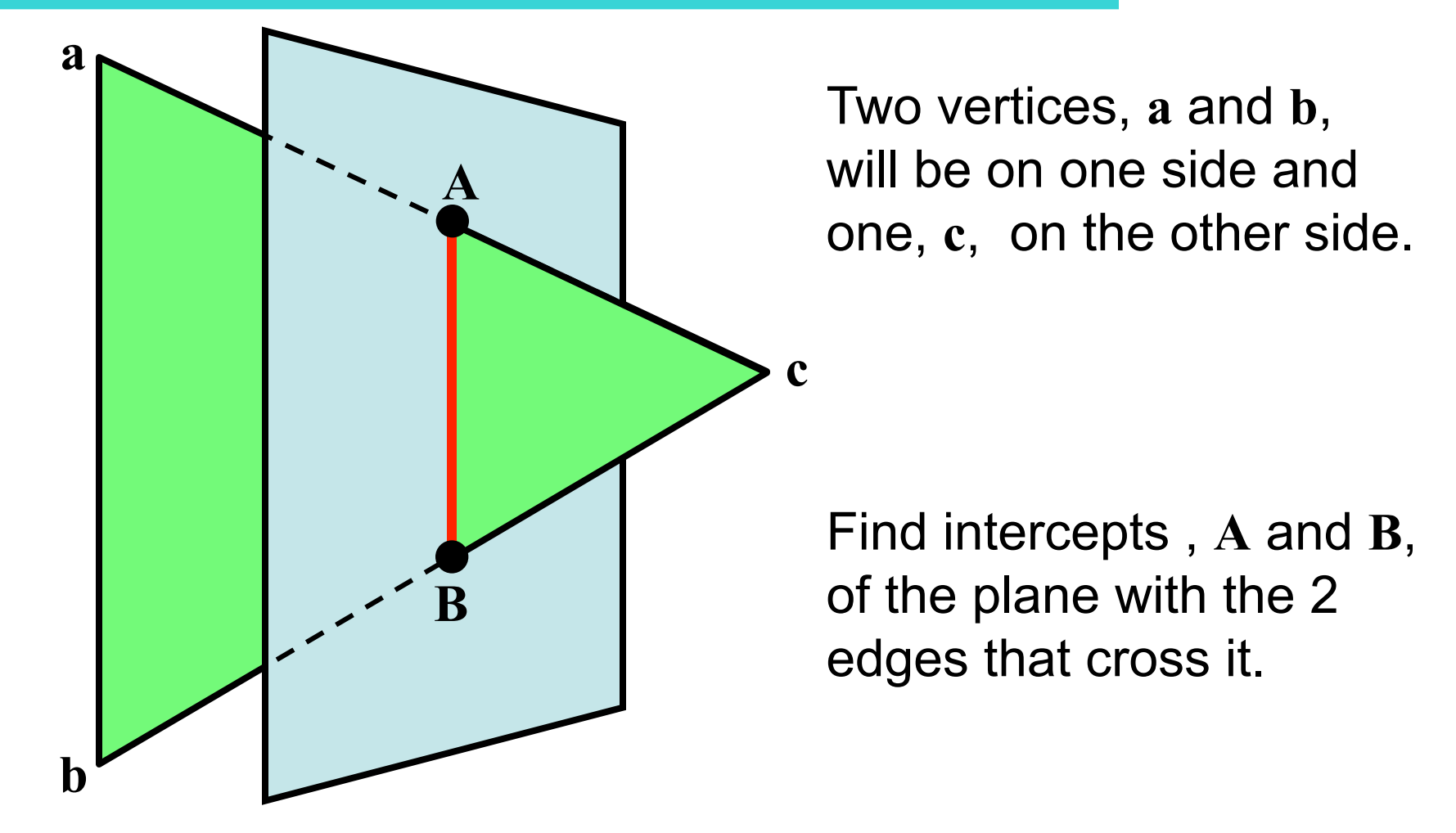

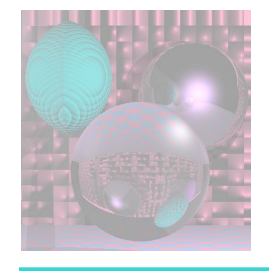

## Cutting the Triangle

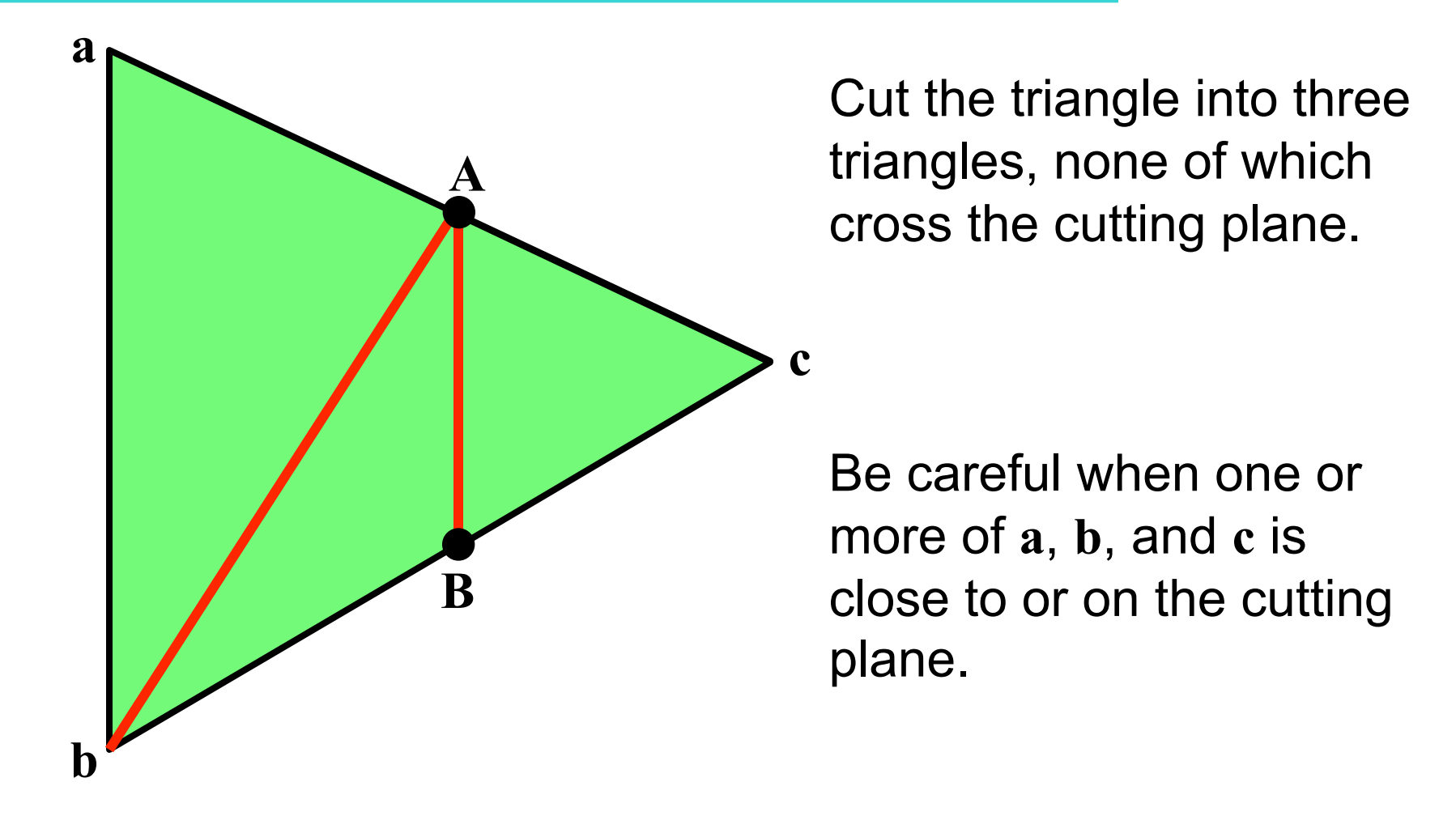